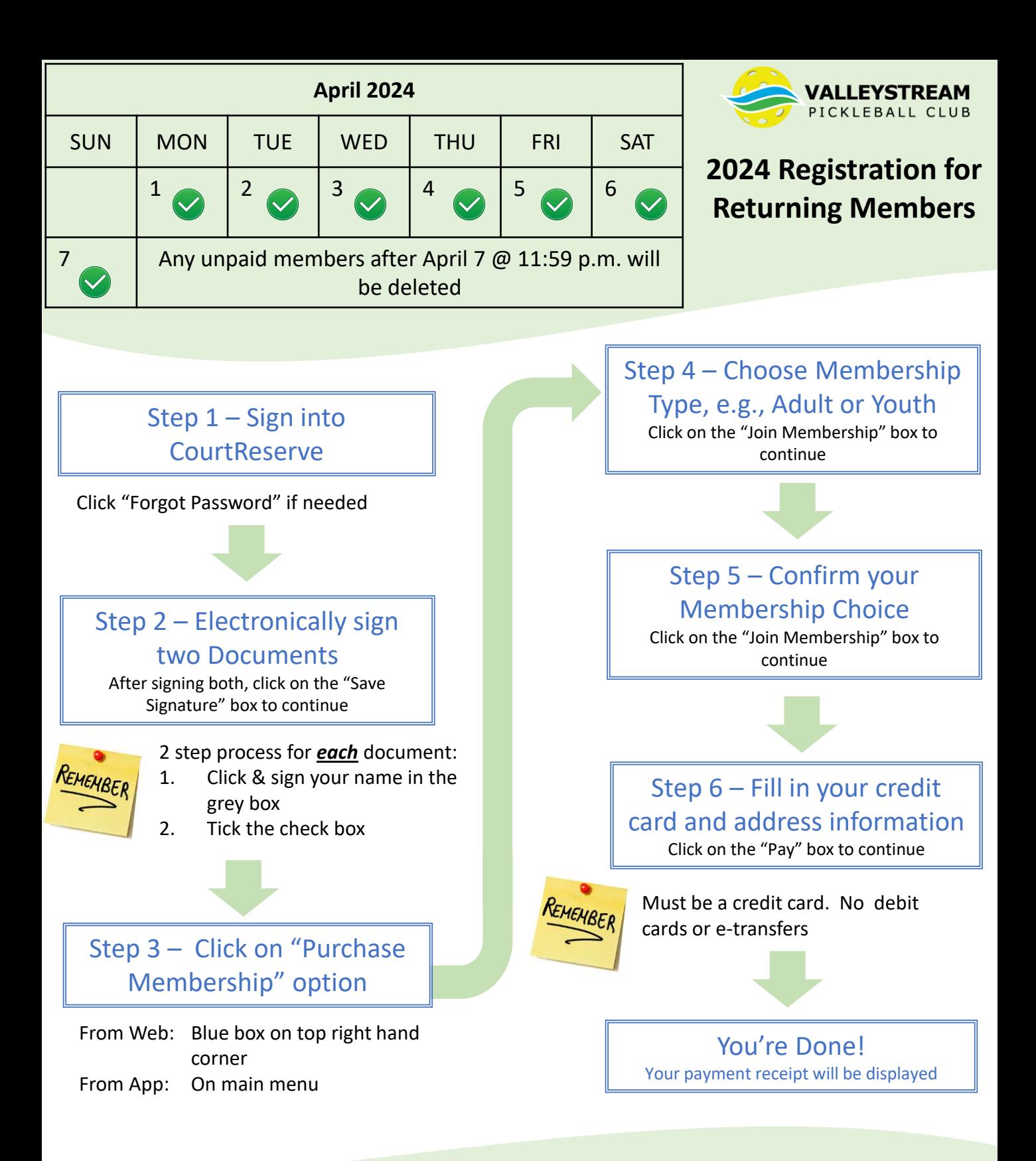

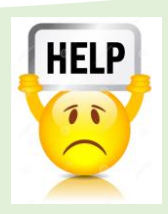

Email: vstpickleball@gmail.com

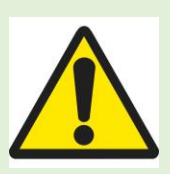

"Duplicate Transaction" Error Message

If using the same credit card to pay for two memberships, wait 15 minutes between registrations to avoid an error message